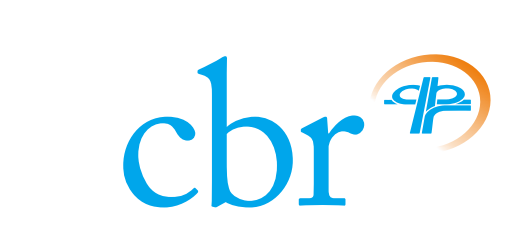

## **Machtig uw rijschool met DigiD**

Voordat de rijschool het praktijkexamen of een toets voor de categorie personenauto kan aanvragen, moet jij daar eerst toestemming voor geven. Dat doe je met een machtiging. Voordeel hiervan is dat je direct een e-mail ontvangt als de rijschool een praktijkexamen of toets voor je heeft gereserveerd. Daarnaast zijn jouw adresgegevens automatisch beschikbaar voor jouw rijschool in het reserveringssysteem van het CBR. Het machtigen doe je op **<mijn.cbr.nl>** met je DigiD, jouw persoonlijke digitale legitimatie voor overheidsdiensten.

Geef je DigiD nooit aan een ander. Hieronder staat precies wat je moet doen om je rijschool te machtigen. De machtiging blijft geldig tot je bent geslaagd.

Wil je de machtiging eerder intrekken, kijk dan op **<mijn.cbr.nl>** voor de voorwaarden.

Verder is het goed om te weten dat jouw rijschool een praktijkexamen of toets alleen op jouw naam kan reserveren. De mogelijkheden om de examendatum te verplaatsen zijn zeer beperkt. Stem je examendatum dus van te voren goed af met je rijschool. Het machtigen van je rijschool en het reserveren op naam moeten ertoe leiden dat jouw rijschool altijd binnen afzienbare tijd een praktijkexamen voor jou kan aanvragen.

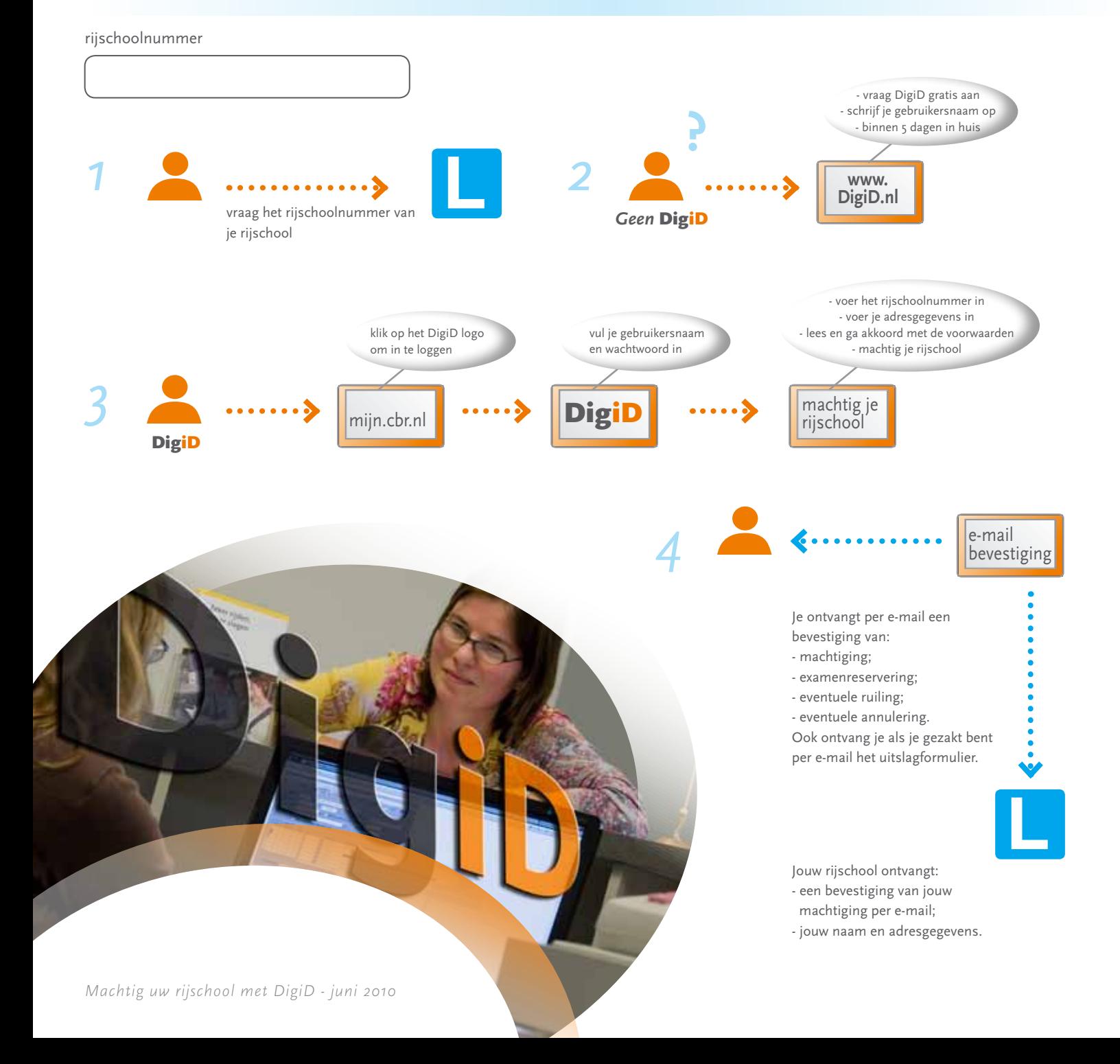